# WHITEBOOKS

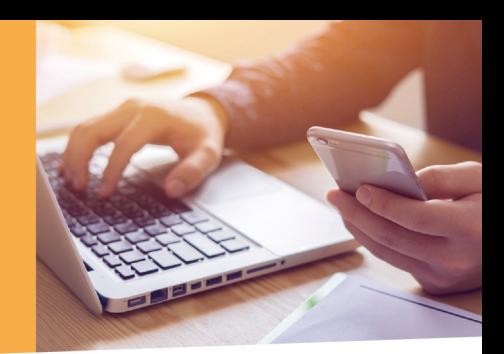

# Jürgen Kurz Marcel Miller So geht **Büro heute!**

Erfolgreich arbeiten im digitalen Zeitalter

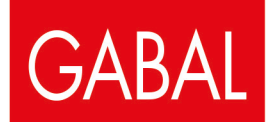

Jürgen Kurz, Marcel Miller

# **So geht Büro heute!**

# **Erfolgreich arbeiten im digitalen Zeitalter**

*Gewidmet allen Menschen, die (noch) zu wenig Zeit für die wirklich wichtigen Dinge haben.*

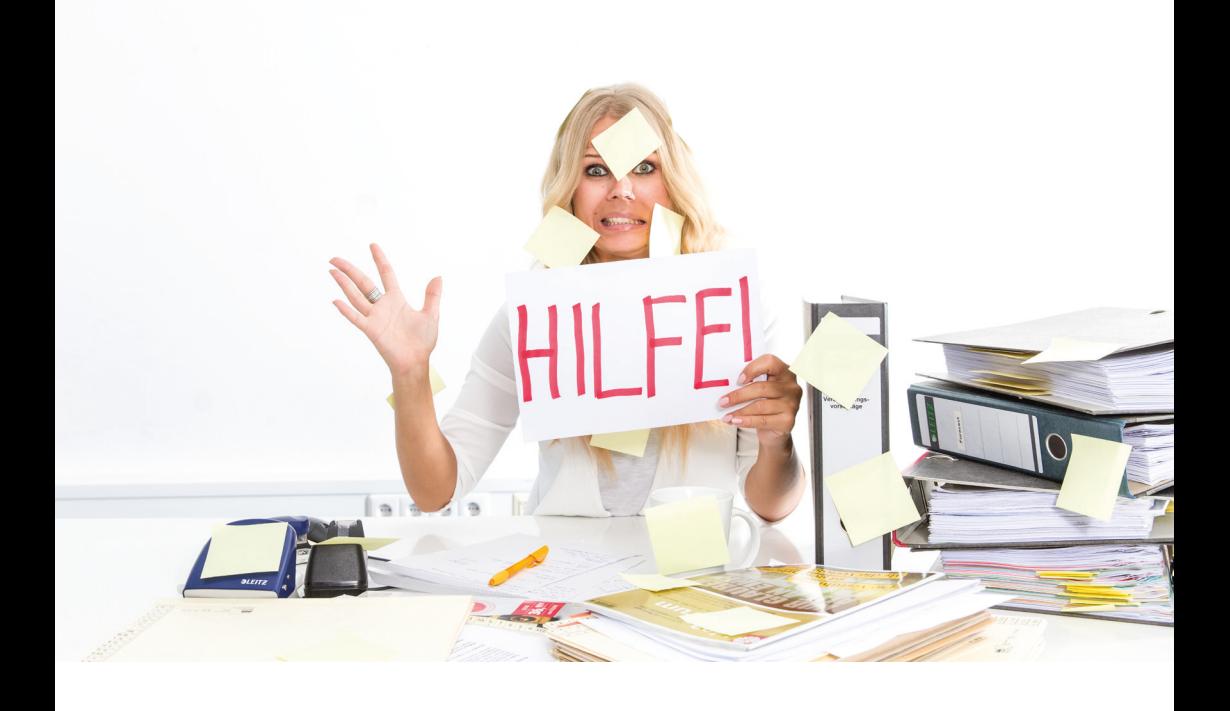

# Jürgen Kurz, Marcel Miller

# So geht Büro heute!

Erfolgreich arbeiten im digitalen Zeitalter

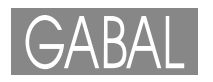

# **Inhalt**

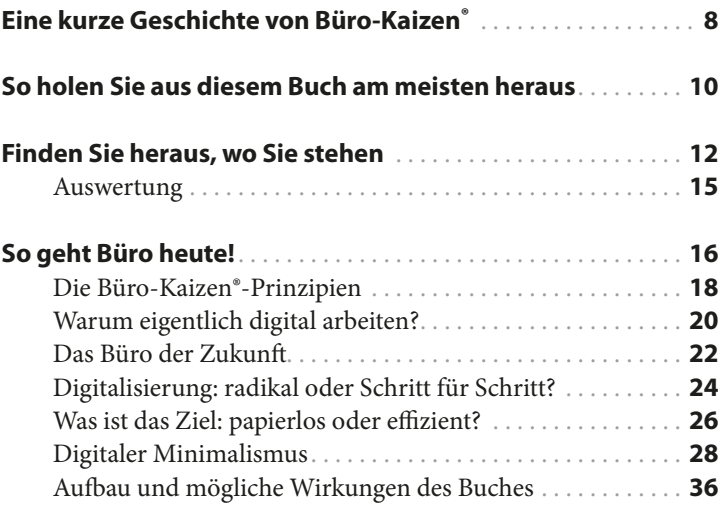

## Teil I: Die fünf großen Handlungsfelder

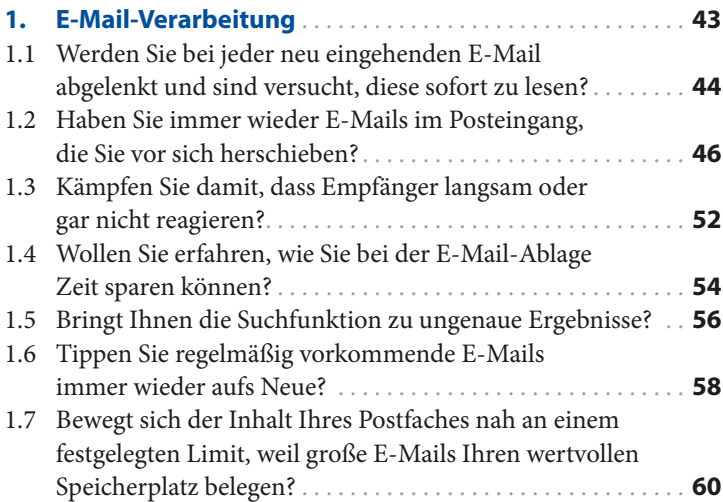

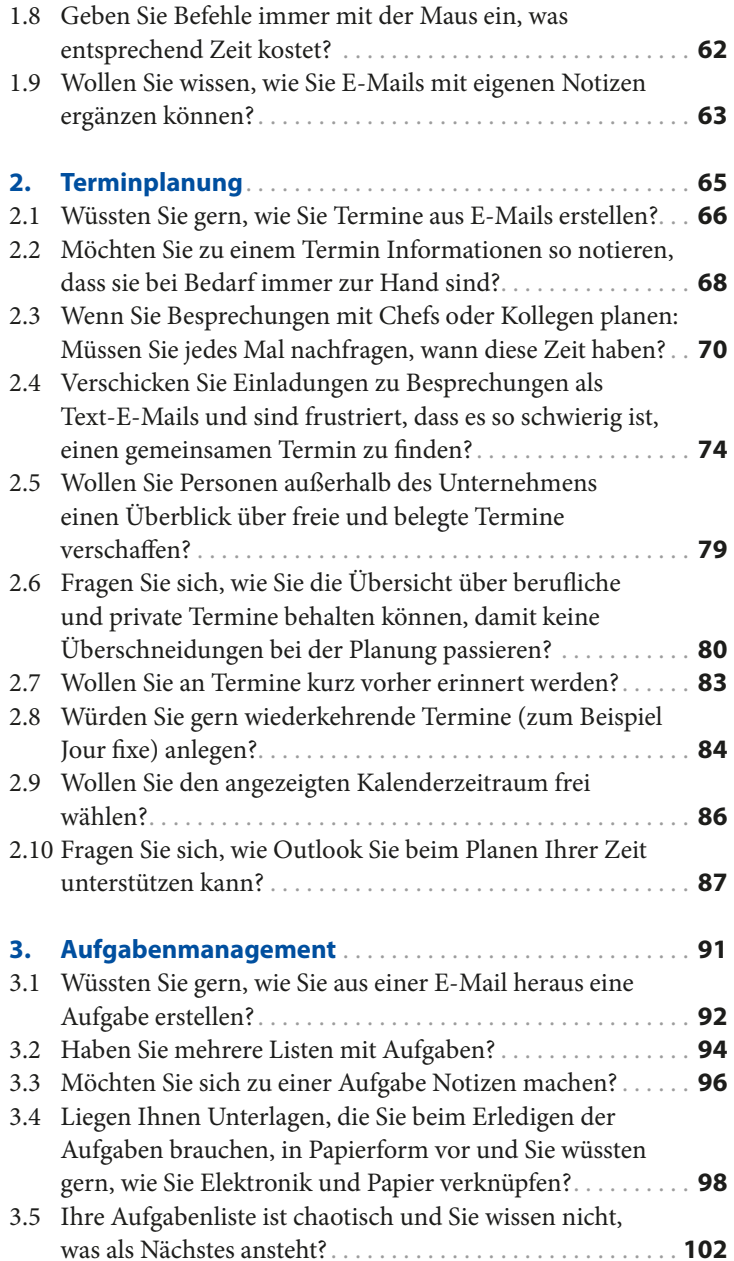

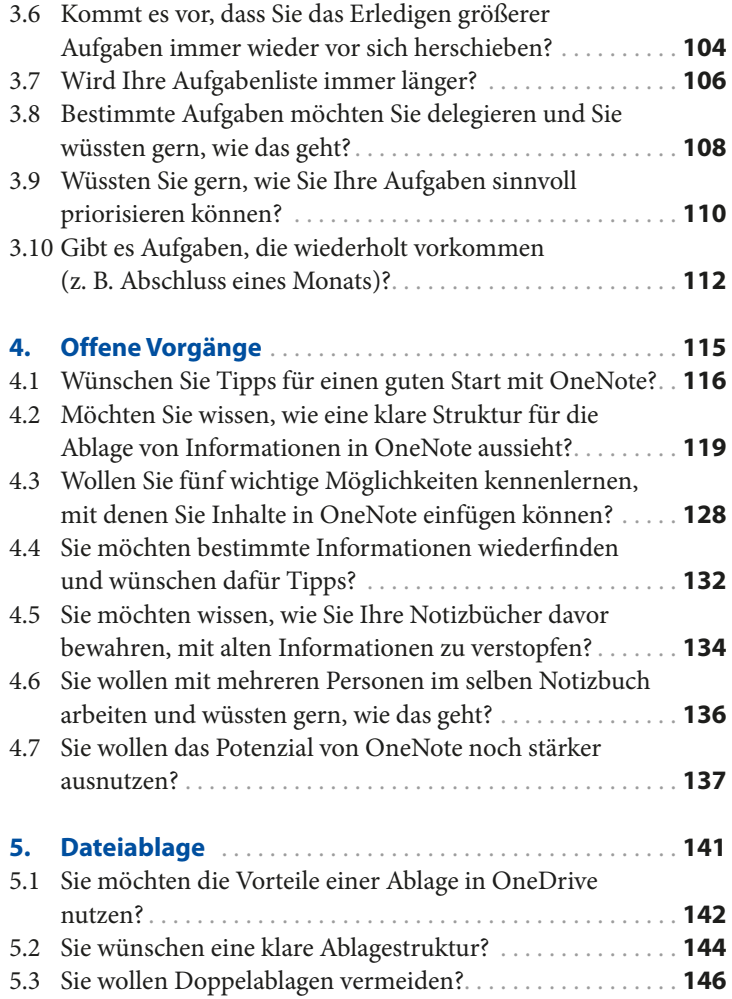

## Das Zusammenspiel auf einen Blick: Der digitale Büro-Kaizen°-Workflow .......................... 151

# **Teil II Typische Arbeitssituationen**

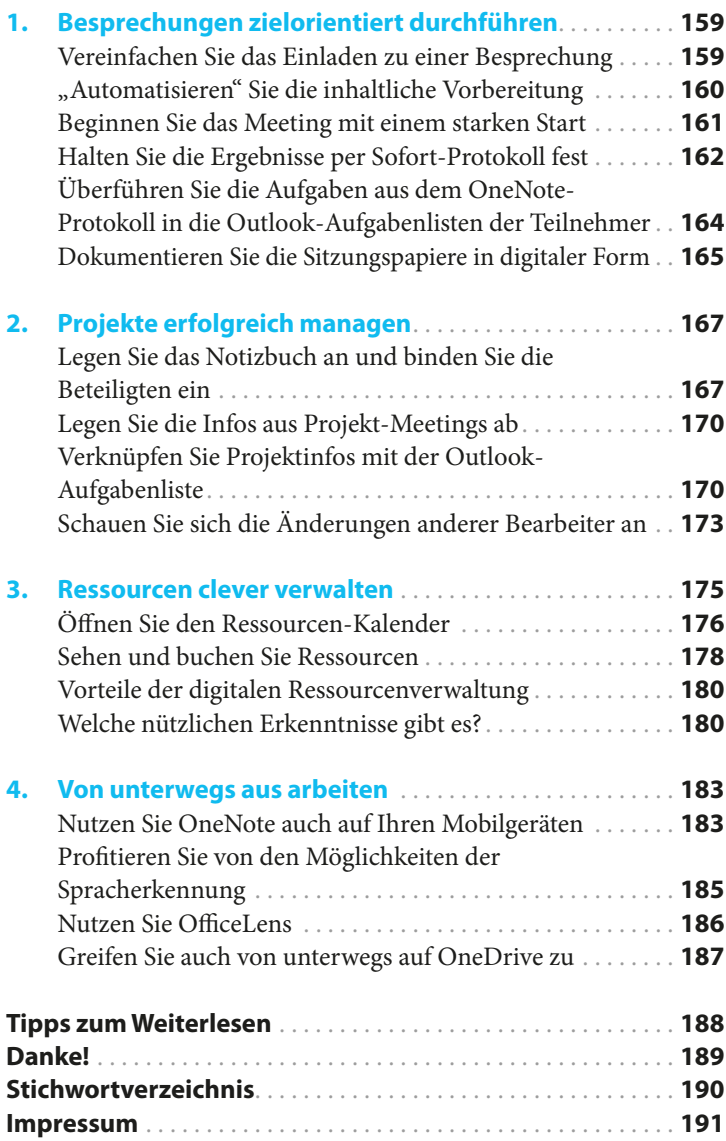

# Eine kurze Geschichte von Büro-Kaizen® **Vorwort**

#### **Wunsch, das Tagwerk gelassen zu meistern**

Was mich antreibt, ist der Wunsch, dass Menschen mehr Zeit für die wirklich wichtigen Dinge haben. Dazu gebe ich meinen Kunden gemeinsam mit einem starken Team schon seit vielen Jahren Mittel an die Hand, mit denen sie in der aktuellen Datenund Aufgabenflut souverän bestehen und ihr Arbeitspensum gelassen meistern können�

#### Doch ein Blick zurück. Ende der 90er-Jahre trat die Kaizenwelle ihren Siegeszug um die Welt an. Sie veränderte unzählige Branchen und Firmen. Das Versprechen: 20 Prozent schneller, 20 Prozent besser und 20 Prozent billiger zu produzieren. Trotz anfänglicher Zweifel war mir schnell klar: Das ist auch in unseren Werken in den USA und in Deutschland machbar. **Die Kaizenwelle ging um die Welt**

#### Mich trieb als Kaufmann die Frage um, ob diese Zahlen auch im Büro möglich sind. Büro-Kaizen® ist entstanden und zeigte die gleichen Erfolge. Freie Schreibtische, immer aufgeräumte Büros und entspannte Mitarbeiter sorgten für Aufsehen – nicht nur bei unseren Besuchern� Kunden baten mich darum, auch in ihren Unternehmen Büro-Kaizen® einzuführen. **Von der Produktion in die Büros**

Es wurden so viele, dass ich im Jahr 2007 mein erstes Buch veröffentlichte. Es trägt den Titel *"Für immer aufgeräumt"* und wird bis heute gern gelesen. Die Idee war, den Lesern alle Informationen an die Hand zu geben, damit ich wieder mehr Zeit für meine eigentliche Arbeit hätte. Allerdings trat genau das Gegenteil ein. Viele Medien sowie **Das erste Buch und seine Folgen**

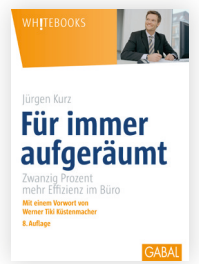

zahlreiche – auch größere – Unternehmen und Organisationen sind auf Büro-Kaizen® aufmerksam geworden, da die praxiserprobten Prinzipien einfach funktionieren�

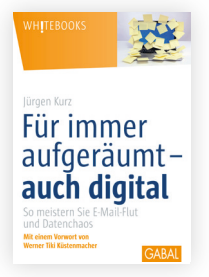

Mit den Jahren organisierten immer mehr Kaizen-Fans ihre Schreibtische. Die Bürowelt entwickelte sich inzwischen aber weiter. Die Probleme hießen nun Datenchaos und E-Mail-Flut. Wie lassen sich Papierwelt und Computer verbinden? Neue Lösungen mussten her. So entstand 2014 mein zweites Buch: *"Für immer aufgeräumt – auch digital"*�

Die Veränderungen im Büroalltag gingen rasant weiter. Heute finden wir bei unseren Beratungen in Büros nur noch selten Papierstapel vor. Das mobile, papierlose bzw. papierarme Arbeiten hält Einzug und bietet viele Chancen: Vereinfachung, Flexibilität, Mobilität sind bestimmt die prominentesten davon� Es ist also Zeit geworden für das neue Buch, das Sie in den Händen halten: *"So geht Büro heute!".* Es zeigt Ihnen, wie Sie den für sich passenden Arbeitsstil auswählen und erfolgreich umsetzen. Dabei ist es egal, ob Sie komplett papierlos oder einfach nur ein Stückchen digitaler werden möchten�

Besonders freut mich, dass ich dieses Buch gemeinsam mit meinem langjährigen Wegbegleiter Marcel Miller schreiben durfte. Er ist für mich der Meister digitalen Arbeitens. Seine Gabe ist es, aus der unüberschaubaren Vielfalt die sinnvollen Dinge herauszufiltern. "Digitaler Minimalismus" ist sein Motto (siehe auch S. 28f.). Sein **D YouTube**-Kanal "Büro-Kaizen digital" hat inzwischen mehr als 13 Millionen Aufrufe (www.youtube.com/ BüroKaizendigital).

Digitales Arbeiten macht Sie frei – räumlich und zeitlich. Zudem hilft es, wertvolle Zeit zu gewinnen. Davon sollten auch Sie profitieren. Unser Ziel ist es, dass Sie mehr Zeit für die wirklich wichtigen Dinge haben!

Juga Cent

 *Jürgen Kurz*

**Neue Fragen, neues Buch**

**Mobiler und papierloser arbeiten**

**Co-Autor Marcel Miller**

**Wertvolle Zeit gewinnen**

# So holen Sie aus diesem Buch am meisten heraus **Hinweise**

Sollten Sie schon ein Buch von Jürgen Kurz gelesen haben, kennen Sie bereits das Herangehen. In diesem Fall können Sie gleich zum nächsten Kapitel springen. Ist dies Ihre erste Berührung mit der Welt von Büro-Kaizen®, finden Sie hier einige Hinweise, wie Sie am meisten aus dem Buch herausholen können.

Alle beschriebenen Ideen haben wir im eigenen Alltag er-**Heraussuchen,**  Ē **was am besten passt** probt. Sie sind am eigenen Arbeitsplatz leicht umsetzbar und erleichtern die flüssige Zusammenarbeit mit anderen. Sie müssen dabei nicht alles Punkt für Punkt umsetzen. Im Gegenteil: Suchen Sie sich – wie bei einer *Speisekarte* im Restaurant – das heraus, was für Sie am besten passt.

Der Ansatz von Kaizen ist es, durch *kleine Verbesserungen*  **Klein, aber**   $\Box$ **nachhaltig wirksam** immer wieder ein bisschen besser zu werden. Jeder einzelne Tipp kann Ihnen Nutzen stiften. Bleiben Sie nicht beim Lesen stehen, sondern setzen Sie die Anregungen tatsächlich um. Dann werden Sie mit Veränderungen belohnt werden, die zwar klein sein mögen, dafür aber *nachhaltig wirksam* sind.

Warten Sie mit dem Umsetzen nicht, bis die Umstände per-**Nicht warten,**   $\blacksquare$ **sondern loslegen** fekt sind. Denn das werden sie nie sein. Eine umgesetzte *80-Prozent-Lösung* ist besser als eine 100-Prozent-Lösung, die noch auf ihre Realisierung wartet.

**Tipp für Tipp** Ī. Haben Sie einen Tipp umgesetzt und sich an das neue Vorgehen gewöhnt, greifen Sie wieder zum Buch und wählen Sie den nächsten Tipp, der für Sie am vielversprechendsten ist.

Wichtiger als Apps sind uns die *Prinzipien des Arbeitens* (S. **Prinzipien sind**  n **wichtiger als Tools** 18f.). Erst wenn sie klar sind, kann Hard- und Software als Arbeitsmittel sinnvoll eingesetzt werden. Tools können zudem die Komplexität erhöhen und ganz schön ablenken. Das muss (und sollte) nicht sein.

**"Bordmittel" nutzen** Es geht uns daher weniger um bestimmte Software, sondern  $\mathbf{r}$ eher um das *Herangehen an die Arbeit* (etwa beim Schaffen einer tragfähigen Struktur von online synchronisierten Notiz-

büchern). Vieles von dem, was wir beschreiben, lässt sich auch mit ähnlichen Programmen erledigen, also statt mit OneNote mit Evernote oder mit der Notizen-App von Apple. Sie können also schon mit Ihren "Bordmitteln" arbeiten.

- Manche Abläufe und Zusammenhänge lassen sich besser mit einem Video beschreiben. Daher finden Sie an den entsprechenden Stellen das Youtube-Symbol.
- Die Beschreibung zu vieler technischer Details würde den Umfang des Buches sprengen. Zudem sind diese Details Änderungen unterworfen. Wir haben eine Website zum Buch eingerichtet (www.buero-kaizen.de/sgbh). Wo Sie am Rand das Downloadsymbol sehen, finden Sie Gratis-Downloads zum entsprechenden Thema.
- Ob in unseren Büchern, Seminaren, Vorträgen oder Umsetzungsberatungen: Unsere Einladung an Sie lautet, dass Sie experimentieren. Finden Sie Ihren eigenen Weg. *Gut ist, was Ihnen gut tut.*

Wenn Sie mehr zu unserem Verständnis von Büro-Kaizen® erfahren wollen oder Einblicke in unsere Beratungspraxis gewinnen möchten, finden Sie unter www.buero-kaizen.de weiterführende Informationen.

**D** YouTube

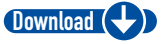

**Gut ist, was Ihnen gut tut**

**www.buero-kaizen.de**

 *Effiziente* Grüße senden

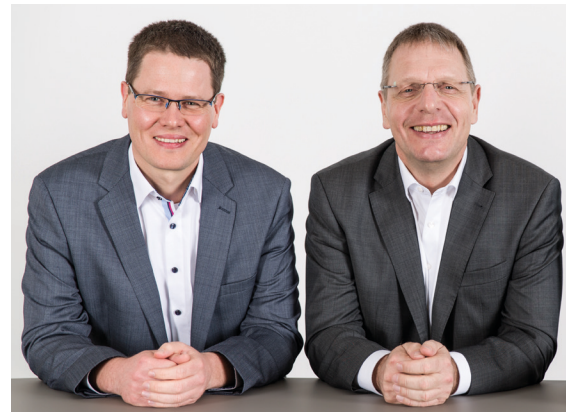

 Ihr Marcel Miller Ihr Jürgen Kurz m.miller@buero-kaizen.de j.kurz@buero-kaizen.de

# Finden Sie heraus, **Selbst**wo Sie stehen **test**

Der folgende Selbsttest verschafft Ihnen einen ersten Eindruck darüber, wie weit Sie bereits im digitalen Zeitalter angekommen sind und wo Sie vielleicht noch Nachholbedarf haben. Neben jeder Frage sehen Sie, wo Sie Ansatzpunkte finden, um sich weiterzuentwickeln. *Bitte kreuzen Sie Ihre Antwort an.*

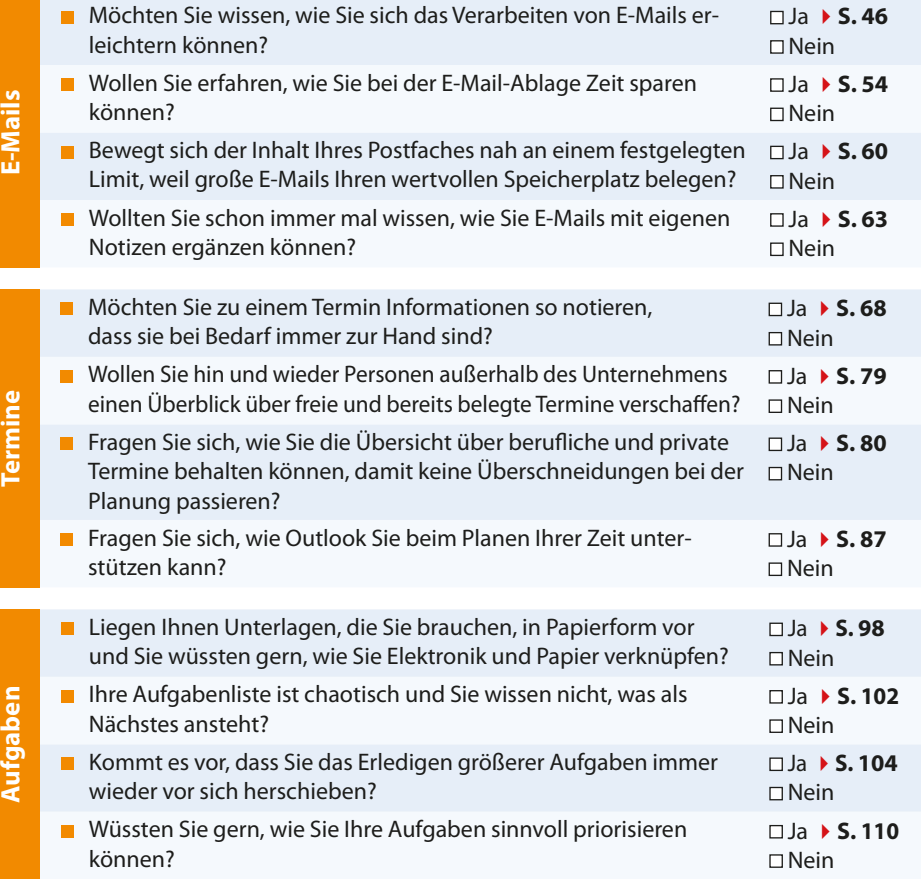

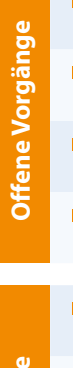

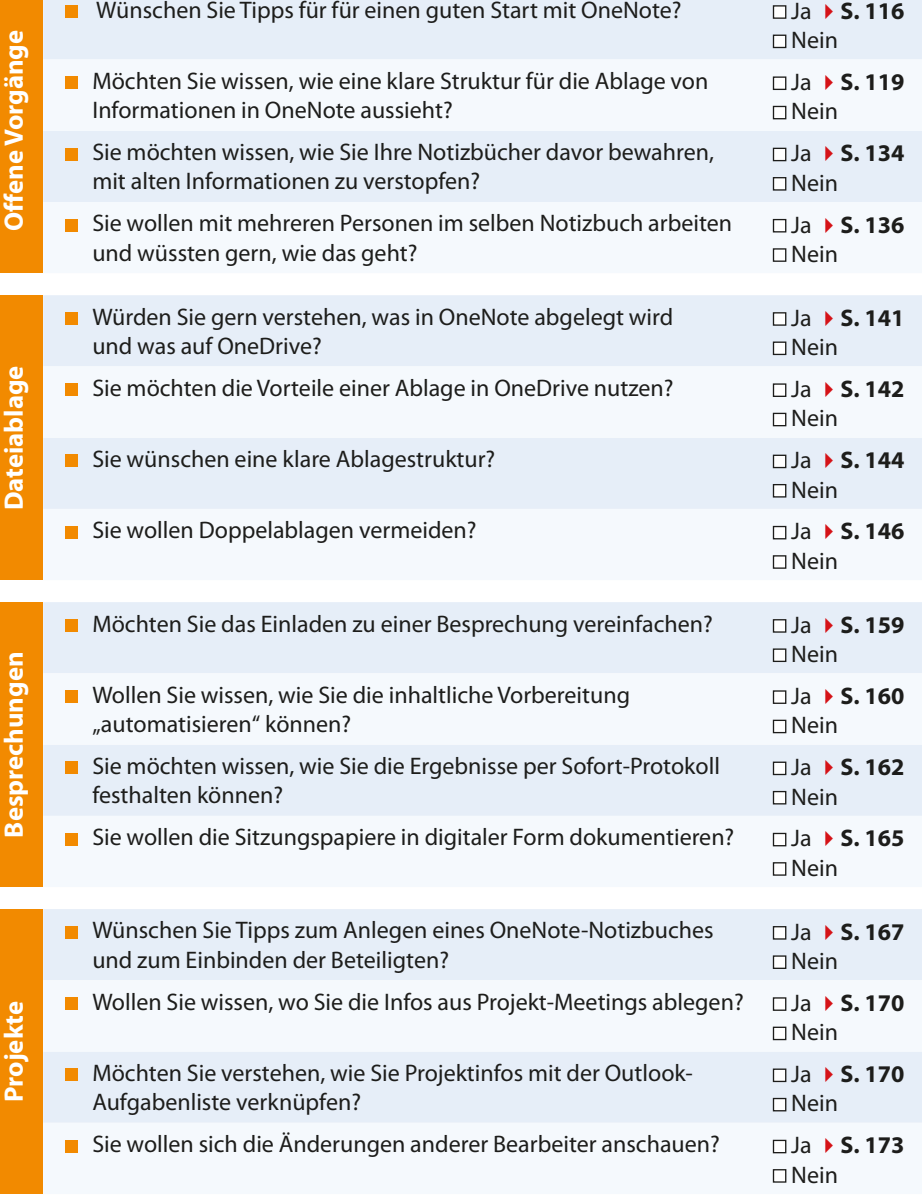

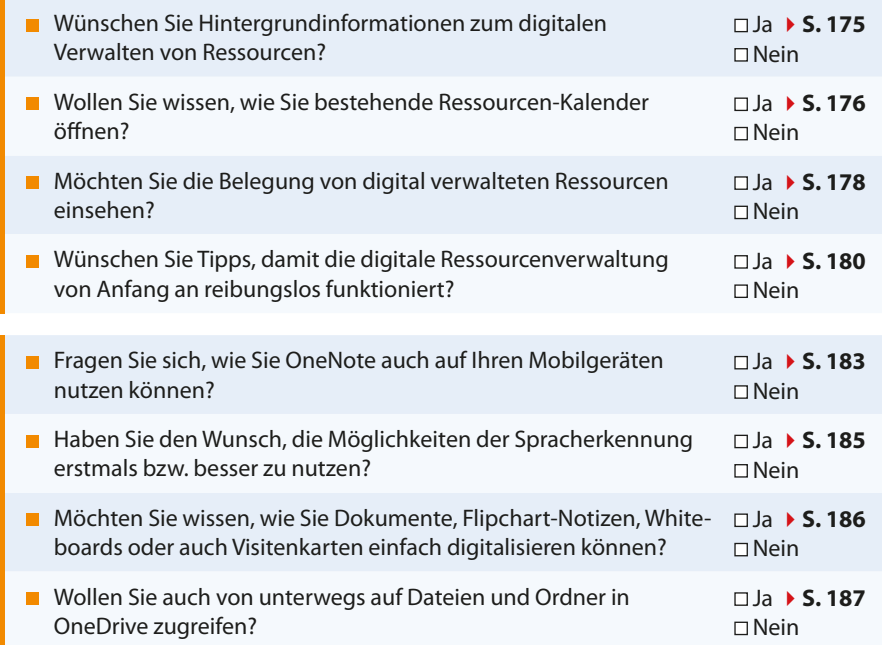

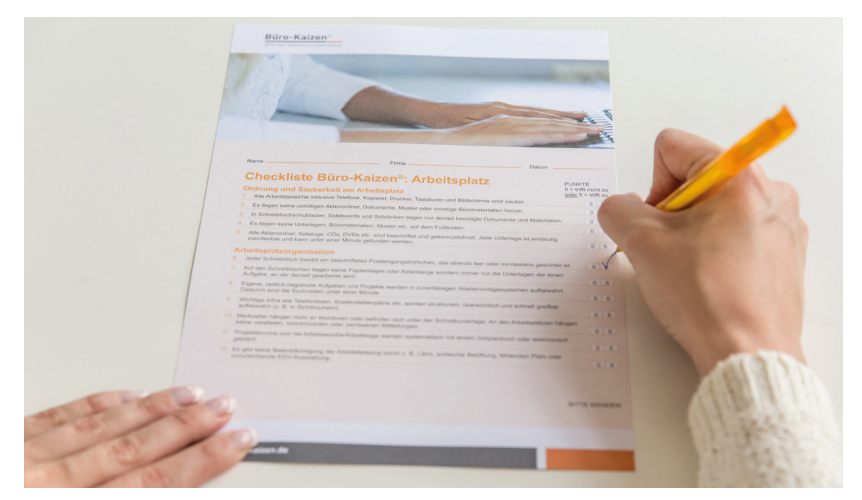

*Übrigens, weitere Hilfen zur Selbsteinschätzung finden Sie in Gestalt von Checklisten unter: www.buero-kaizen.de/sgbh*

**Ressourcenverwaltung**

Ressourcenverwaltung

**Mobil Arbeiten**

**Mobil Arbeiten** 

**14**

Auswertung

# **Auswertung**

*Dieser Selbsttest gibt Ihnen erste Hinweise auf die Frage, wo Sie stehen. Durch die jeweiligen Antworten haben Sie zugleich markiert, wo sich Ihre Erkenntnispotenziale befinden: Überall, wo Sie "Ja" angekreuzt haben, wartet eine Chance auf Sie.*

Wie oft haben Sie "Ja" angekreuzt?

## **37-mal**

Sie haben sich verzählt :-)

## **28- bis 36-mal**

Glückwunsch! Sie haben das meiste Potenzial! Befassen Sie sich mit den Ideen in diesem Buch und setzen Sie die Ratschläge mit wachen Sinnen um. Sie werden darüber erstaunt sein, welche guten Veränderungen in Ihrem Arbeitsleben möglich sind.

## **19- bis 27-mal**

Glückwunsch! Wie bei vielen Menschen und in vielen Büros gibt es auch bei Ihnen bestimmte Themen, mit denen Sie sich eingehender befassen sollten. Sie werden dabei sehen, dass es noch eine ganze Reihe von Möglichkeiten gibt, die Sie nutzen können. Dieses Buch wird Ihnen dabei helfen, einen deutlichen Zuwachs an Effizienz und Arbeitsfreude zu erleben.

### **10- bis 18-mal**

Glückwunsch! Sie wissen bereits einiges darüber, wie Sie die digitalen Möglichkeiten für ein erfolgreiches Arbeiten nutzen. Wenn Sie dieses Buch aufmerksam durcharbeiten, werden Sie zahlreiche Anregungen erhalten, die Sie spürbar voranbringen.

## **0- bis 9-mal**

Glückwunsch! Sie sind offenbar bereits im digitalen Zeitalter angekommen und wissen schon sehr viel darüber, wie man heutzutage erfolgreich arbeitet. Vermutlich werden aber selbst Sie einige Tipps finden, die Ihnen das Arbeiten noch weiter vereinfachen.

**Hinweise auf Potenziale**

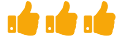

nde nde nde nde

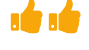

۱Ó

# So geht Büro heute! **Einstieg**

Wir leben mittlerweile in einer Zeit, in der Unterlagen in Papierform langsam verschwinden und dafür die Zahl der eingehenden digitalen Dokumente immer weiter anwächst: Angebote, Auftragsbestätigungen, Rechnungen, Frachtpapiere werden inzwischen weitgehend digital verschickt. Während früher über Digitalisierung bloß *geredet* wurde, schreitet sie heute rasch voran. Nur kommen viele nicht hinterher.

#### **Alle sind betroffen**

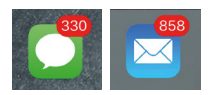

E-Mails, Unterlagen, Anfragen – all das prasselt täglich auf uns ein und will gut organisiert sein. Dabei ist es inzwischen egal, ob jemand als Sachbearbeiter oder als Chefin arbeitet – alle stehen heute vor der Aufgabe, mit der wachsenden Fülle von eingehenden Dokumenten sowie Nachrichten, Terminen und Aufgaben möglichst souverän umzugehen. Das kann stressen – vor allem, wenn Wege für diesen souveränen Umgang fehlen.

- Schauen Sie sich bitte mal vier Fragen an und überlegen Sie, was sie gemeinsam haben: **Vier Fragen**
	- Lasse ich meine offenen Aufgaben in meinem Posteingang?
	- Wie verwalte ich meine Projekte in meinem Posteingang?
	- Wie steuere ich Termine mit meiner Aufgabenliste?
	- Wo lege ich Kundendaten auf dem persönlichen Laufwerk ab?
- Gemeinsam ist ihnen die Antwort. Sie sollte nämlich "Nein" bzw. "Gar nicht" lauten. Aufgaben und Projekte werden nicht über den Posteingang gesteuert und Kundendaten haben im persönlichen Laufwerk bzw. Ordner nichts zu suchen. Und eine Aufgabenliste ist nicht dafür da, Termine zu steuern, sondern der Kalender. **Die Antwort**

#### Auch wenn das eigentlich einleuchtet, ist das vielen Menschen nicht klar. Das erleben wir in unseren Umsetzungsberatungen und Workshops immer wieder. Die gute Nachricht: Das erfolgreiche Arbeiten im digitalen Zeitalter kann erlernt werden. **Das Zusammenspiel verstehen**

Sie werden in den Kapiteln dieses Buches verstehen lernen, wie die fünf relevanten Felder perfekt zusammenspielen: **Fünf Handlungsfelder**

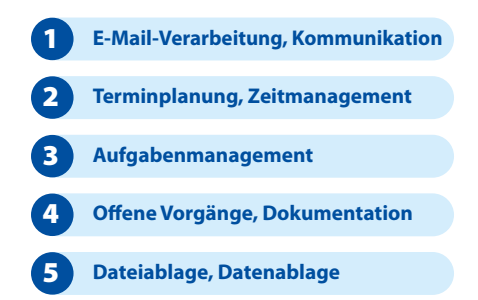

#### **Software ist nicht der Engpass**

Der Engpass besteht dabei nicht in fehlenden Tools. Auf den Computern in vielen Firmen ist die Software für ein effektives, digitales und mobiles Arbeiten bereits vorhanden. Doch wissen viele nicht, wie sie damit sinnvoll umgehen sollen. Denn die Fülle an Funktionen und Einstellungen kann schnell überfordernd wirken. In diesem Buch werden Sie praxisnah sehen, welche Funktionen wirklich wichtig sind und wie Sie diese intelligent nutzen, um entspannter und wirksamer zu arbeiten.

#### In einer Zeit wachsender beruflicher Anforderungen werden diejenigen erfolgreich bleiben, die die digitalen Möglichkeiten sinnvoll gebrauchen und alles andere beiseite lassen. Wer das tut, wird stets den Überblick behalten. Das gilt auch dann, wenn man beim Kunden oder Lieferanten oder sonstwo unterwegs ist oder wenn es eigentlich mal wieder zu viel wird. **behalten**

Bevor wir Ihnen zeigen, wie Büroarbeit heute dank der Digitalisierung leichter von der Hand gehen kann, laden wir Sie dazu ein, sich kurz mit folgenden Fragen und Themen einzustimmen:

- Die Büro-Kaizen®-Prinzipien
- Warum eigentlich digital arbeiten?
- Das Büro der Zukunft
- Digitalisierung: radikal oder Schritt für Schritt?
- Was ist das Ziel: papierlos oder effizient?
- Digitaler Minimalismus
- Aufbau und mögliche Wirkungen des Buches

# **Stets den Überblick**

#### **Gedanken zur Einstimmung**

# **Die Büro-Kaizen®-Prinzipien**

- Die Ideen, die wir in diesem Buch beschreiben, orientieren sich an den Büro-Kaizen®-Prinzipien, die wir im Laufe der Jahre entwickelt haben. Diese Prinzipien sind zwar einfach, entfalten aber eine große Wirksamkeit. Wir laden Sie dazu ein, diese Prinzipien kennenzulernen und sich beim Umsetzen der Anregungen ebenfalls an diesen Prinzipien zu orientieren. **Einfach, aber wirksam**
- **1. Büro-Kaizen® akzeptiert die Ausgangssituation.** Starten Sie dort, wo Sie stehen – Verbesserungen sind immer möglich. Sind Sie gut organisiert, freuen Sie sich und verbessern Sie weiter. Sollten Sie schlecht organisiert sein, dann freuen Sie sich ebenfalls, denn Sie haben noch sehr viel Potenzial für Verbesserungen. **Starten Sie dort, wo Sie stehen**
	- **2. Büro-Kaizen® fragt nach der Bedeutung einer Aufgabe für den Erfolg.** Es ist immer mehr Arbeit da als Zeit. Kümmern Sie sich vorrangig um die Aufgaben mit dem größten Potenzial? Erfolg entsteht durch Konzentration, nicht durch Verzettelung!
	- **3. Büro-Kaizen® akzeptiert Vielfalt.** Sie entscheiden selbst, was für Sie funktioniert: Es gibt nicht nur *ein* richtiges Vorgehen. Die Arbeitsplätze müssen nicht gleich sein. Gut ist, was Ihnen gut tut. Persönliche Vorlieben sind völlig in Ordnung, so lange sie andere nicht negativ beeinflussen.
	- **4. Büro-Kaizen® nutzt Spielregeln.** Das Genie beherrscht nicht *das* Chaos, sondern nur *sein* Chaos. Die Freiheit des Einzelnen endet dort, wo das Gesamte in Gefahr gerät. Klare Spielregeln erleichtern die Zusammenarbeit.
	- **5. Büro-Kaizen® macht Betroffene zu Beteiligten.** Lösungen, die alle angehen, werden mit den betroffenen Mitarbeitern erarbeitet. So erreicht man ein Mittragen aller.
	- **6. Büro-Kaizen® ist nachhaltig.** Werden Lösungen gemeinsam festgelegt, haben sie eine viel größere Chance auf eine dauerhafte Umsetzung.
	- **7. Büro-Kaizen® nutzt allen Beteiligten.** Mit Kaizen gelingt es, schneller, besser und gleichzeitig entspannter zu arbeiten. Das nutzt den Mitarbeitern, Unternehmen, Kunden,

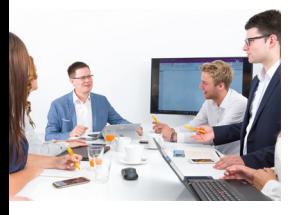

Kollegen und sogar den Familien, da sich Stress reduziert, der sich sonst negativ im Privatleben auswirken würde.

- **8. Büro-Kaizen® strebt nicht nach Perfektion.** Machen Sie kleine Schritte. Jede Lösung ist besser als keine Lösung. Fünf Ideen zu 80 Prozent umgesetzt, nutzen mehr als eine zu 100 Prozent umgesetzte Idee (Pareto-Prinzip).
- **9. Büro-Kaizen® vermeidet das Ausufern.** Selbstbegrenzende Systeme und damit verbundene Grenzen wirken befreiend.
- **10. Büro-Kaizen® vereinfacht Prozesse und Schnittstellen.** Lassen Sie alles weg, was für das geplante Ergebnis unnötig ist. Das vereinfacht, vergünstigt und beschleunigt Prozesse.
- **11. Büro-Kaizen® minimiert Verschwendung.** Wo die Ursachen für Verschwendung wie Suchzeiten, Wegezeiten, Wartezeiten, Fehlerquellen oder Doppelarbeit beseitigt werden, läuft die Arbeit anschließend gleichzeitig schneller, besser und günstiger.
- **12. Büro-Kaizen® gibt allen Dingen eine Heimat.**  Alles hat *einen* Platz, alles hat *seinen* Platz. Wo Sie Klarheit schaffen, werden Ablage-, Aufräum- und Suchzeiten kürzer oder fallen häufig sogar ganz weg.
- **13. Büro-Kaizen® orientiert sich an Prinzipien.** Die hier genannten Prinzipien sind universell. Sie geben Ihnen Orientierung und Sicherheit und bewähren sich gerade in stürmischen Zeiten. Die Prinzipien lassen sich in vielen Bereichen anwenden. So gilt das Prinzip, allen Dingen eine Heimat zu geben, auch im Privatbereich. Oder suchen Sie nicht gelegentlich Ihren Autoschlüssel …
- **14. Büro-Kaizen® strebt nach kontinuierlicher Verbesserung – bleiben Sie dran:** Nichts ist so gut, dass es nicht weiter verbessert werden kann. Es wird normal, von Zeit zu Zeit seine Arbeitsweise zu hinterfragen. Dahinter steht keine Kritik am aktuellen Vorgehen, sondern die Erkenntnis, dass es immer wieder neue Lösungen gibt und sich die Aufgabenstellungen im Unternehmen ändern.

Unter www.buero-kaizen.de/sgbh finden Sie eine etwas ausführlichere Darstellung der Büro-Kaizen®-Prinzipien.

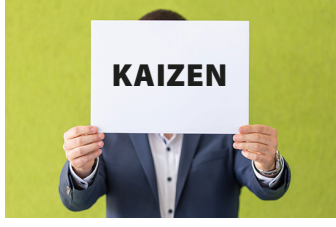

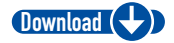